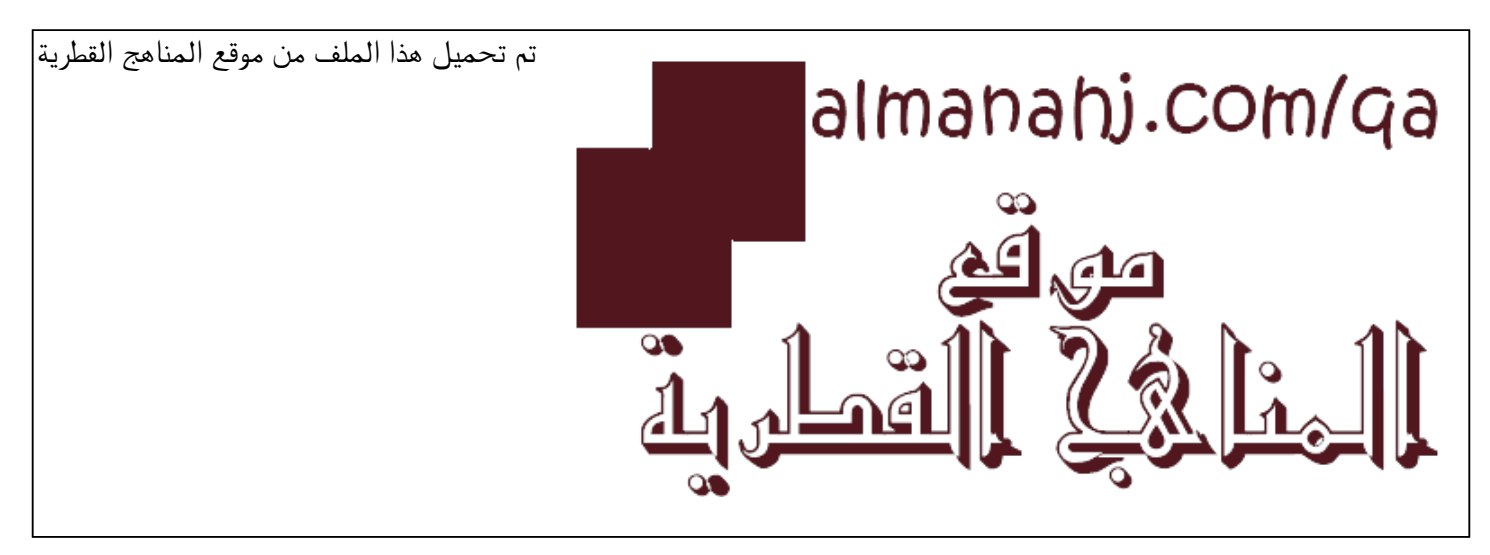

[\\*للحصول على أوراق عمل لجميع الصفوف وجميع المواد اضغط هنا](https://almanahj.com/qa) 

<https://almanahj.com/qa>

[\\* للحصول على أوراق عمل لجميع مواد المستوى الأول اضغط هنا](https://almanahj.com/qa/1) 

<https://almanahj.com/qa/1>

[\\* للحصول على جميع أوراق المستوى الأول في مادة علوم الحاسب ولجميع الفصول, اضغط هنا](https://almanahj.com/qa/1) 

<https://almanahj.com/qa/1>

[\\* للحصول على أوراق عمل لجميع مواد المستوى الأول في مادة علوم الحاسب الخاصة بـ الفصل الثاني اضغط هنا](https://almanahj.com/qa/12) 

<https://almanahj.com/qa/12>

[\\* لتحميل كتب جميع المواد في جميع الفصول للـ المستوى الأول اضغط هنا](https://almanahj.com/qa/grade1) 

<https://almanahj.com/qa/grade1>

 [للتحدث إلى بوت المناهج القطرية على تلغرام: اضغط هنا](https://t.me/qacourse_bot) 

 [https://t.me/qacourse\\_bot](https://t.me/qacourse_bot) 

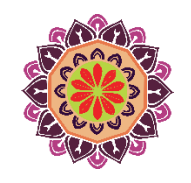

**حاسو ب : أول ) م ف 2( 21-20**

## **تدريبات دعم وإثرا ء**

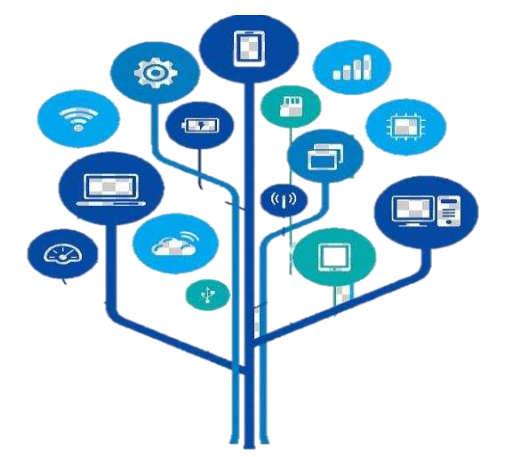

### **1442 هـ & 21-20م**

# **خطط رفع كفاءة الطال ب**

**االسم/ الصف-1/**

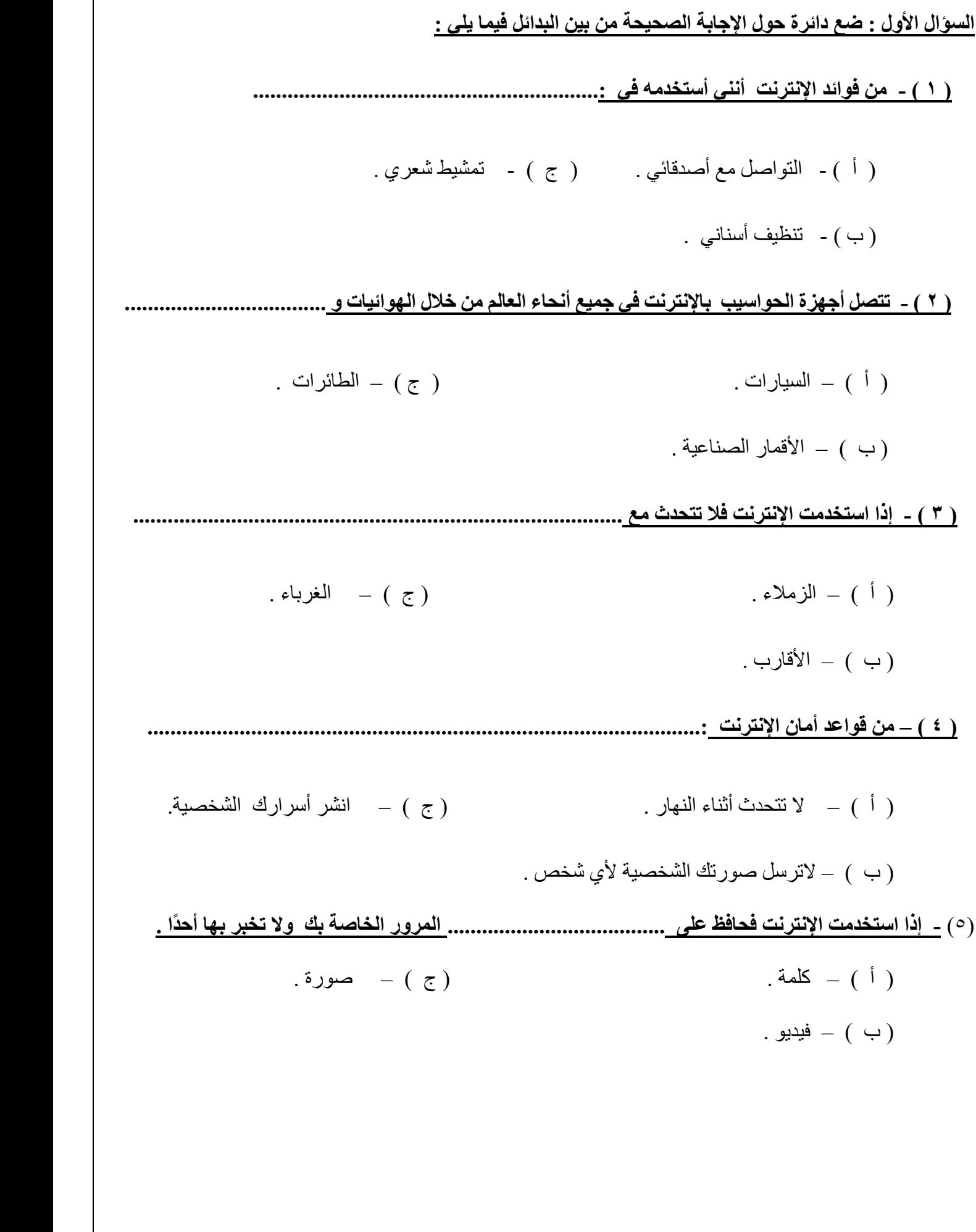

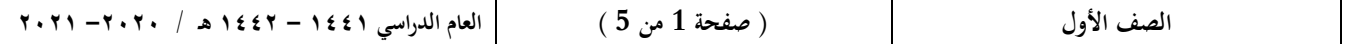

### **السؤال الثاني :**

### **- صل الكلمات في العمود ) أ ( بما يناسبها في العمود ) ب ( :**

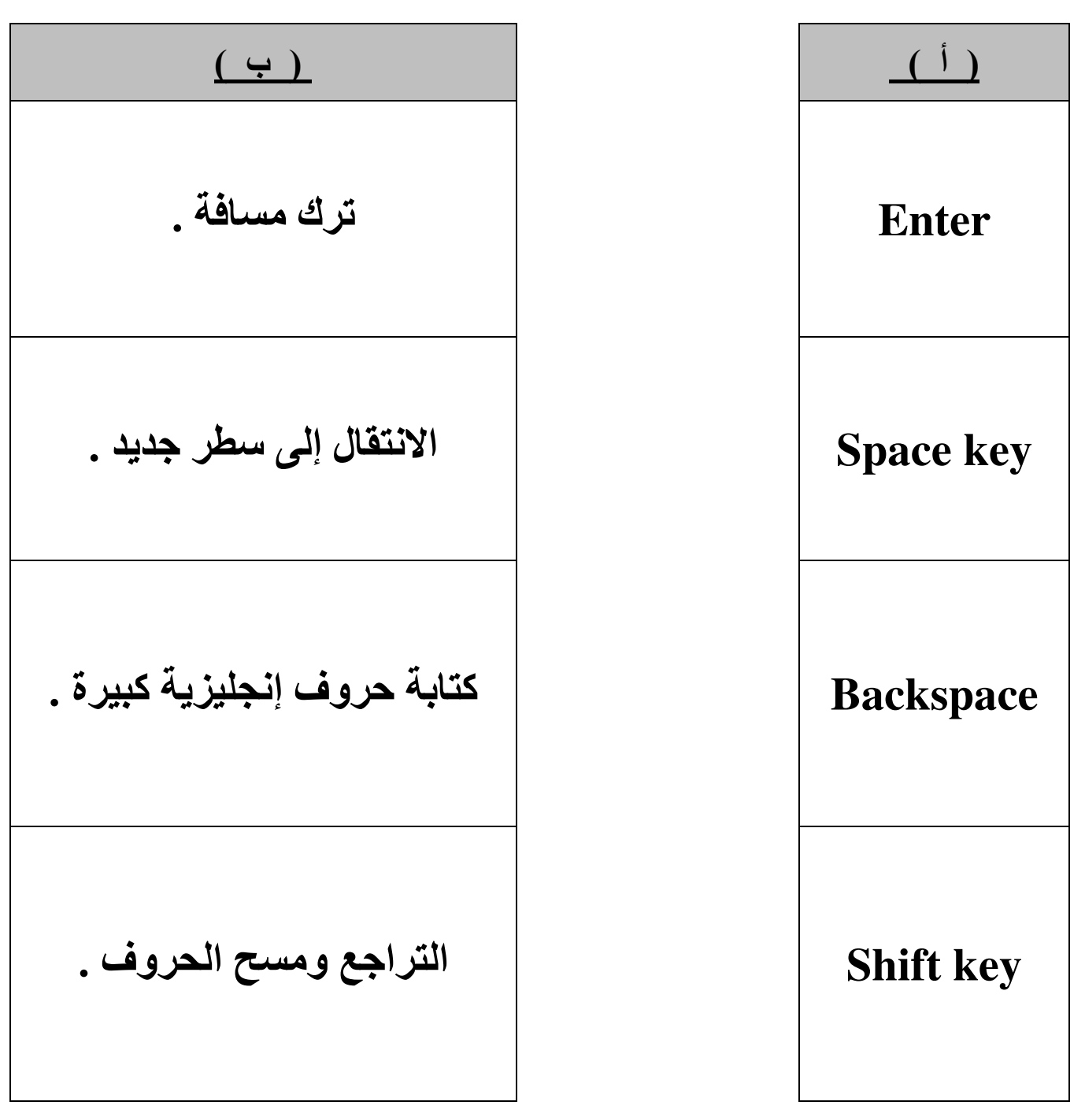

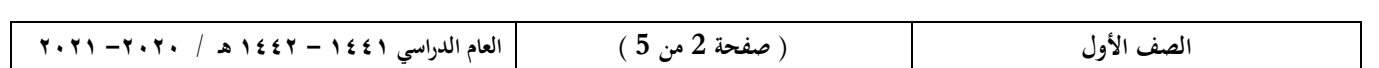

#### **السؤال الثالث :**

<u>١ ) ضع علامة ( √ ) أسفل الصورة التي تنصحك بأن (لا ترسل صُوَرًا شخصيةً للغرباء) :</u> ً

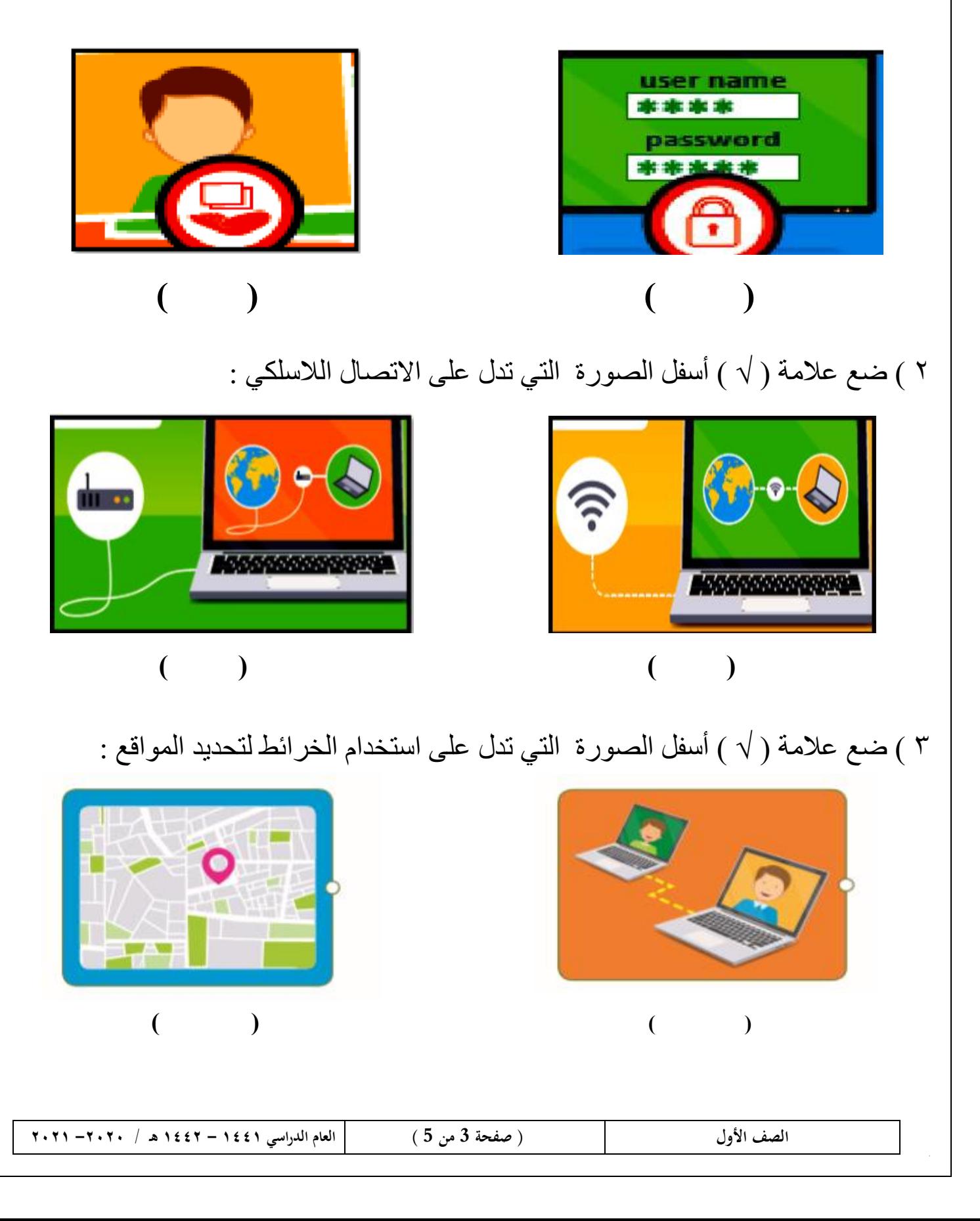

**السؤال الرابع: صل بني كل صورة وما يناسبها من قواعد أمان اإلنرتنت:**

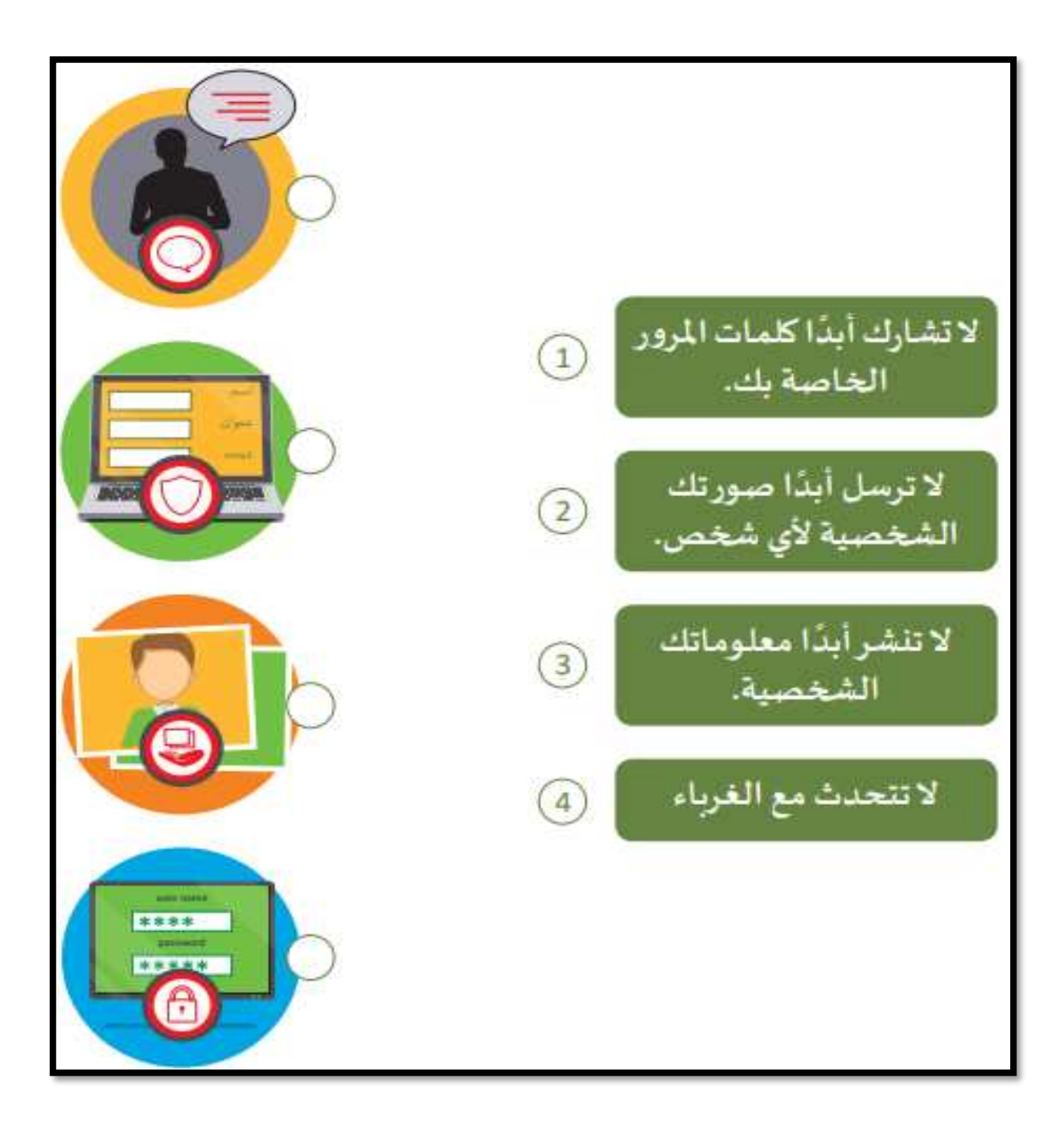

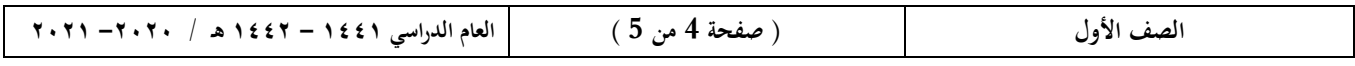

#### **السؤال اخلامس : صل استخدامات اإلنرتنت بالصورة املناسبة:**

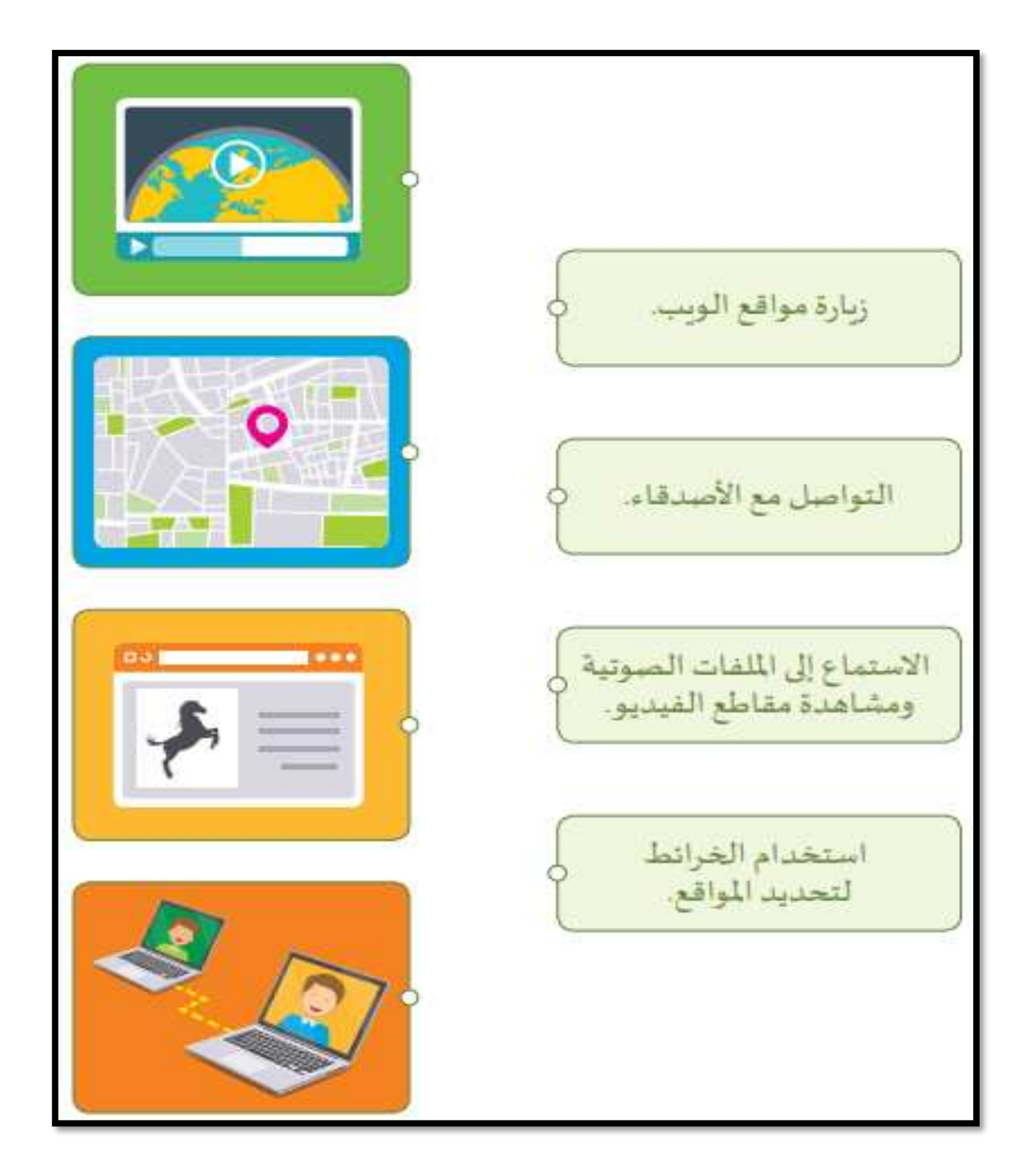

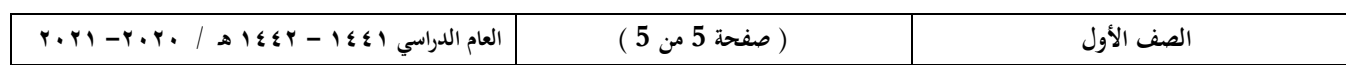